## SAP ABAP table J\_1BAA {Nota Fiscal type}

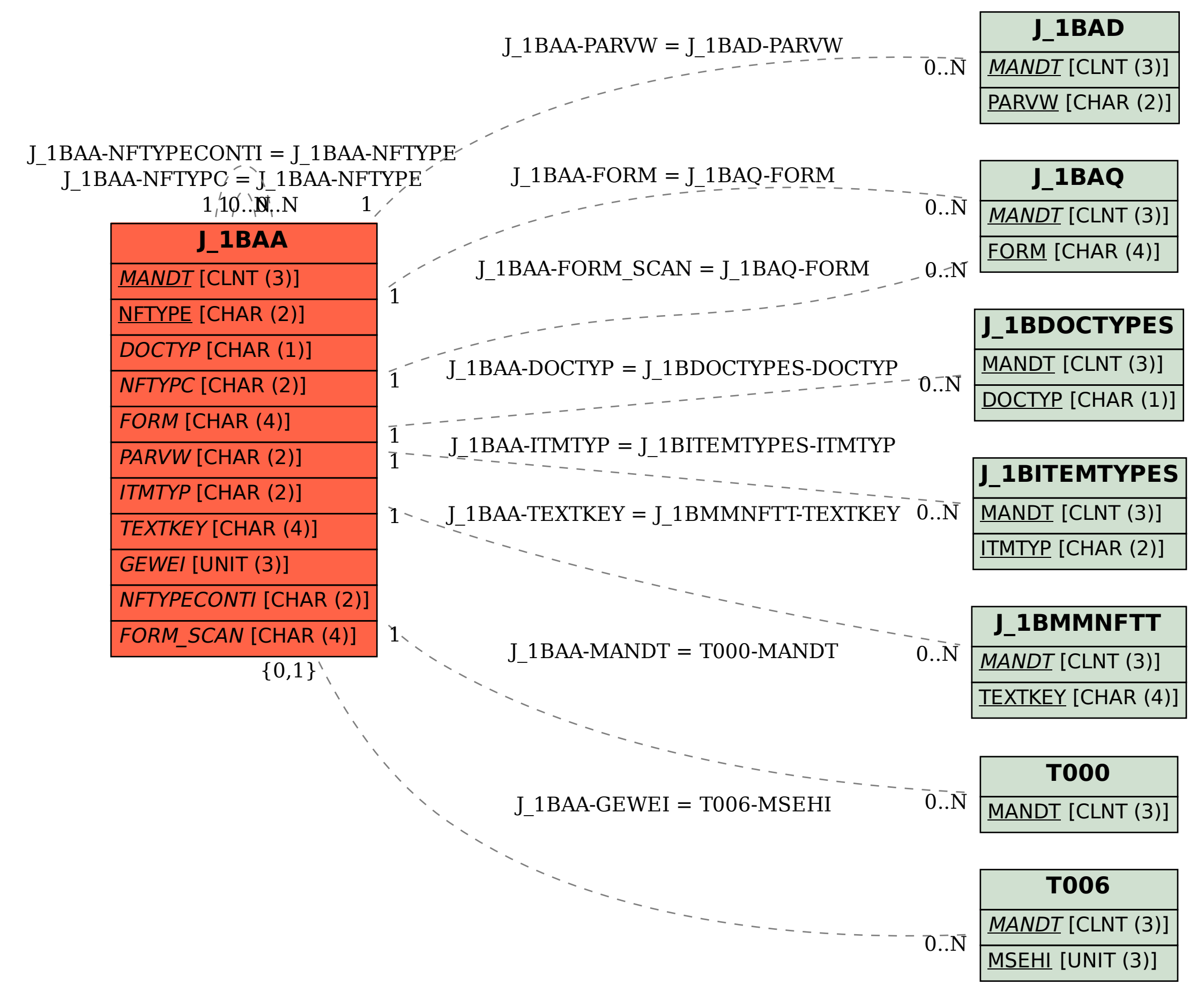